**УДК 29.113.073** *DOI: 10.46960/1816-210X\_2023\_1\_107*

# **О ТЕНДЕНЦИЯХ, РЕШЕНИЯХ И ПРОБЛЕМАХ МОДЕЛИРОВАНИЯ АВТОМОБИЛЯ<sup>1</sup>**

# **В.Г. Михайлов** ORCID: **0009-0008-4767-7293** e-mail: **[sapr7@mail.ru](mailto:sapr7@mail.ru)** *Минск, Республика Беларусь*

Представлена оценка компьютерного (виртуального) имитационного моделирования, методологии виртуальной и смешанной реальности в практике современного автомобилестроения. Определены необходимые ключевые моменты моделирования, приведены схемы и модели. Представлена визуализация дорожной обстановки, которая может быть реализована с помощью проекторов или больших видеоэкранов. Данное решение может быть использовано и для смешанной реальности. Описано разнесение вычислений на компьютеры в виду того, что существующие компьютеры сейчас достигли своего потолка 4 ГГц и использование сети CAN BUS, Samba для обмена информацией. Выявлены проблемы с созданием смешанной реальности, связанные невозможностью рассматривать в нескольких окнах одновременно несколько 3D моделей в пакете Creo и с интеграцией «искусственной руки» в общую систему моделирования. Предложено использование метода имитационного моделирования, чьи модели, являются основой для дополнительной, смешанной реальности с последующей разработкой SDK.

*Ключевые слова***:** моделирование автомобиля, программное обеспечение, виртуальная, смешанная реальность.

**ДЛЯ ЦИТИРОВАНИЯ:** Михайлов, В.Г. О тенденциях, решениях и проблемах моделирования автомобиля // Труды НГТУ им. Р.Е. Алексеева. 2023. № 1. С. 107-116. DOI: 10.46960/1816-210X\_2023\_1\_107

# **TRENDS, SOLUTIONS AND ISSUES IN MOTOR VEHICLE MODELING**

# **V.G. Mikhailov** ORCID: **0009-0008-4767-7293** e-mail: **[sapr7@mail.ru](mailto:sapr7@mail.ru)** *Minsk, Belarus Republic*

**Abstract.** Computer (virtual), simulation modeling, virtual and hybrid reality is evaluated in terms of nowadays motor-vehicle construction practice. The key moments in modeling are defined, schematic views and models are provided. Traffic situation visualization is represented which can be implemented using projection devices and large video screens. This solution can also be used for hybrid reality. Since existing computers have already reached their maximum capacity of 4 GHz, distribution of calculations among computers is described. Data exchange with CAN BUS network is detailed. The issues of creating hybrid reality are identified. They are associated with inability to simultaneously view several Creo 3D models from Creo package in different windows, and with «artificial arm» integration in general modeling system. The simulation modeling method is proposed, which models can be used for augmented hybrid reality with subsequent SDK development.

*Key words:* motor vehicle modeling, software, virtual, hybrid reality.

**FOR CITATION:** Mikhailov V.G. Trends, solutions and issues in motor vehicle modeling. Transactions of NNSTU n.a. R.E. Alekseev. 2023. № 1. Pp. 107-116. DOI: 10.46960/1816-210X 2023 1 107

#### **Введение**

В настоящее время в практике автомобилестроения, особенно за рубежом, все шире используются компьютерные технологии для проектирования, испытаний автомобилей и при внедрении в производство [1-11]. Существуют три направления: компьютерное моделирование; имитационное моделирование; виртуальной и дополненной/смешанной реальности.

 $\overline{a}$ 

<sup>©</sup> Михайлов В.Г., 2023

Компьютерное (виртуальное) моделирование включает в себя: трехмерное проектирование, моделирование движения, управляемости и нагруженности машины (без учета фактора водителя), ее узлов, определение нагрузок, действующих на изделие и проведение прочностных расчетов методом конечных элементов, что позволяет более тщательнее проработать конструкцию автомобиля при проектировании. Как правило, такое моделирование проводится на фиксированных режимах движения. В основном в СНГ применяются подходы, основанные на использовании пакетов 3D-проектирования в сочетании с пакетами PATRAN/ANSYS для оценки напряженно-деформированного состояния при максимальных нагрузках, MSC.ADAMS для определения максимальных нагрузок при переезде препятствий, что часто приводит к излишней металлоемкости конструкции. Вместе с тем, данный подход, хотя и ускоряет создание нового изделия, но уже не в полной мере отвечает современным требованиям. Сейчас за рубежом крупные автомобильные фирмы начали чаще использовать методы имитационного моделирования на симуляторах более совершенных компьютерных моделей, пульсаторов и движущейся платформы с мониторами/проекторами, имитирующими дорожную обстановку, позволяющие учитывать реакцию водителя (рис. 1), существенно влияя на режимы движения и нагруженность автомобиля и ТС [1-6].

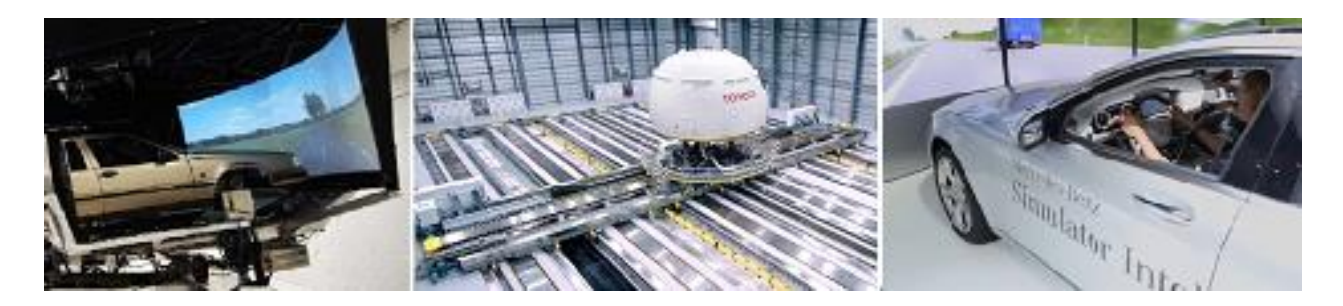

**Рис. 1. Имитационные испытания автомобилей за рубежом**

#### **Fig. 1. Motor vehicle simulation testing abroad**

Имитационное моделирование представляет собой симбиоз компьютерного моделирования с полунатурными испытаниями в стендовых условиях [1, 6] (рис. 1, 2). В некоторых случаях может использоваться и макетный настольный образец [6]. Имитационное воздействие вибрационной платформы с установленным либо автомобилем, либо его частью или кабины задается путем моделирования движения и колебаний. Но стенды с двигающейся платформой очень дороги (до 20 млн \$). Более дешевым решением (до 30 000 \$) является использование высокоскоростных электроактуаторов [6] на основе 6DoF платформы с видеопроектором или монитором с моделированием движения и колебаний автомобиля на обычных компьютерах. Особенностью имитационного моделирования является использование режима реального времени с осуществлением синхронизации процессов в подсистемах и разнесение вычислений на компьютеры. Эти два вида моделирования дополняют друг друга и зачастую базируются на одних и тех же моделях [6].

Полученные в результате данные могут использоваться для проведения как непосредственных, так и ускоренных стендовых испытаний узлов и деталей, а также отладки систем управления. Компьютерное моделирование чаще проводится на фиксированных режимах скоростей движения, что нетипично для условий реального дорожного движения и не отражает нагрузочный режим автомобиля. В то же время при совместном моделировании движения и колебаний автомобиля возможен и такой вариант. Но для этого, помимо макро- и микропрофиля дороги, требуется задание режима движения. Последнее можно получить с помощью GPS [11]. Эти два вида моделирования (компьютерное и имитационное) позволяют проработать на моделях большое количество дорожных ситуаций и вариантов конструкции и испытать их в стендовых условиях, отработать эргономику, значительно сократить время создания новых моделей машин, не подвергая риску водителей и испытателей.

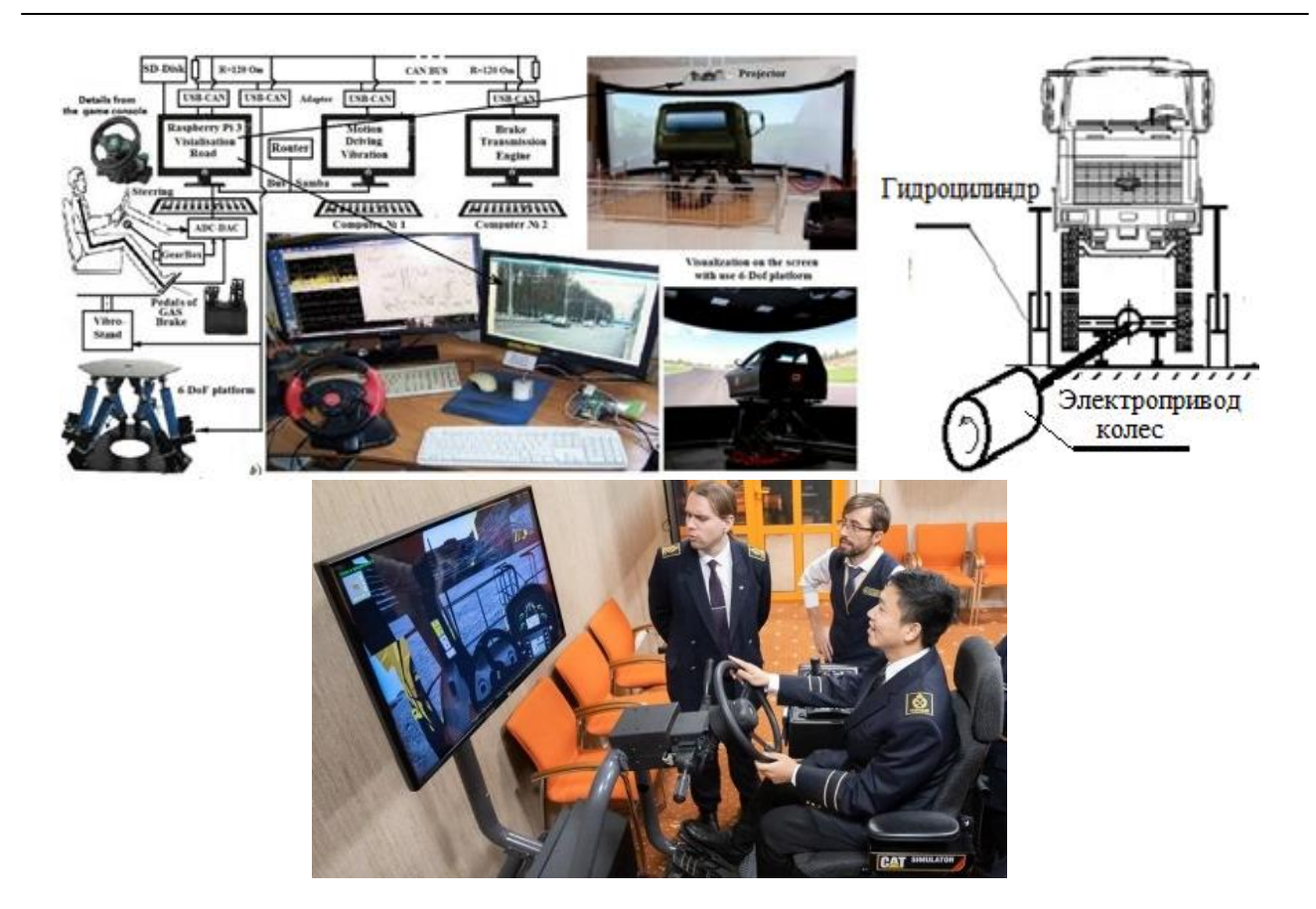

## Рис. 2. Схема имитационного моделирования со стендом и макетным настольным образцом, стенд Петербургского горного университета

## Fig. 2. Schematic view of simulation modeling with table simulator and desktop sample mockup, St. Petersburg Mining University show-bench

Визуализация дорожной обстановки при имитационном моделировании за рубежом осуществляется на основе компьютерной анимации на экранах, требующей больших затрат на ее создание и доступно только крупным фирмам. Такие испытания чаще проводятся для отработки систем безопасности: рулевого управления, тормозных систем в экстремальных условиях, эргономичных решений, а также для моделирования движения и нагруженности. Отличительной чертой имитационного моделирования является разнесение вычислений на несколько компьютеров из-за их ограниченных возможностей ввиду необходимости одновременного решения взаимосвязанных задач движения, колебаний, управляемости автомобиля в режиме реального времени, что представляет сложную задачу и комплексно в СНГ не реализовано. Помимо этого, оно включает в себя визуализацию дорожной обстановки, получение через АЦП информации с органов управления автомобиля и передача ее по сети на другие компьютеры, включая обмен информацией.

Третьим направлением является использование виртуальной (VR) и дополненной (AR) реальности, а также смешанной (MR) (рис. 3) [7-9]. В основе VR/AR/MR лежит распознавание образов и отслеживание маркеров. VR больше ориентирована на маркетинг, сервисное обслуживание, развлечения. AR/MR, более продвинутые и ориентированные на промышленное применение (в т.ч. создания автомобиля), представляют собой компьютерную. технологию наложения 3D-модели (автомобиля) или ее частей, помеченными специальными маркерами, на снимаемое видеокамерой изображение реальной либо моделируемой обстановки, которое воспроизводится в специальном шлеме/очках VR. Этот шлем включает внутренний монитор 5К, датчики перемещений и связан кабелем или по Wi-Fi с компьютером.

Система включает две базовых станции позиционирования, устанавливаемых с наклоном 120° к полу, являющихся излучателями инфракрасных лучей, с помощью которых определяют положение в пространстве вашего шлема и контроллеров. Одна станция генерирует развертку сигнала в вертикальной плоскости, а вторая – в горизонтальной. На шлеме и в контроллерах имеются фасонные углубления для сенсоров, позволяющие принимать сигналы только под определенным углом. На основании информации о том, какие датчики получают сигнал путем обработки, можно определить наклон и поворот головы. Кроме того, дополнительно перемещение определяется через датчики ускорений на основе MESH-технологии, как у датчиков MPU-6050/9250 [6]. Подобным образом определяется положение запястий рук и ног. Данный подход применяется внутри помещений, на открытом большом пространстве используются высокоточные датчики GPS.

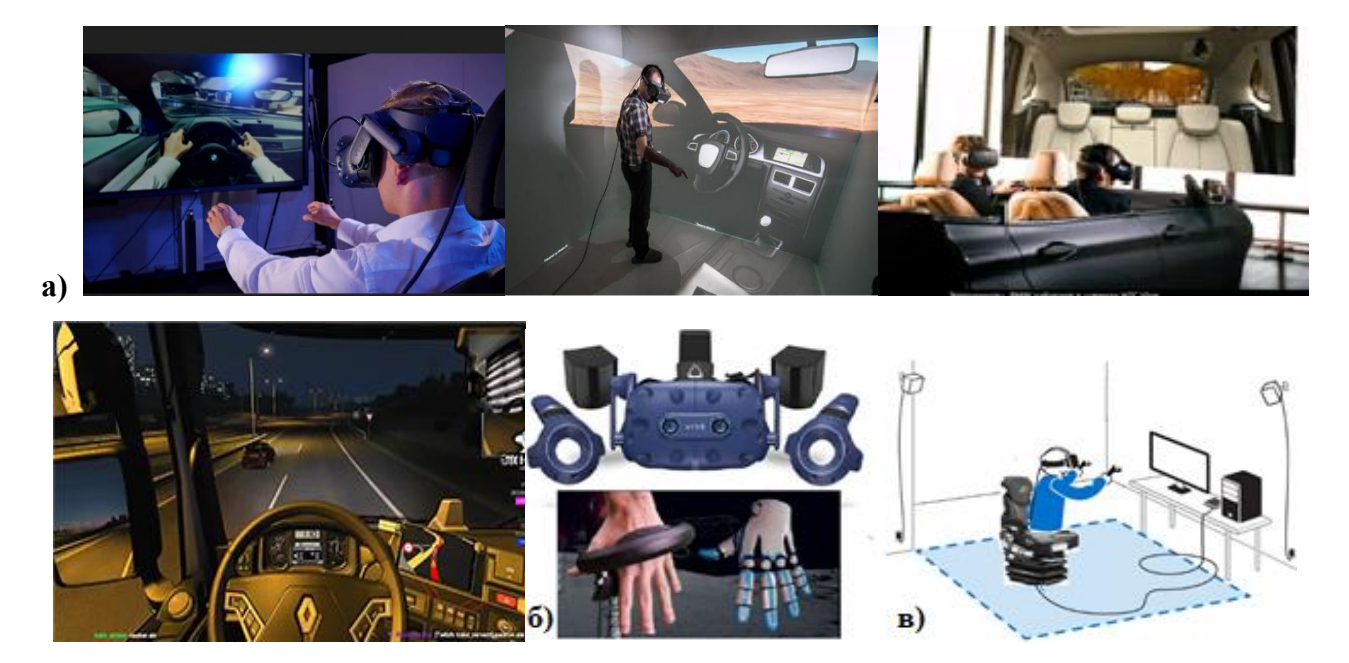

**Рис. 3. Использование AR/MR реальности (а), устройства (б, в) для исследований и проработки эргономики автомобиля**

### **Fig. 3. Using AR/MR reality (a), devices (b, c) for research and working out the motor vehicle ergonomics**

Информация со шлема и рук по кабелю поступает на контроллер управления, а c него ‒ на компьютер, где воспроизводится обстановка и действия водителя / игрока. В контроллерах есть кнопки, позволяющие управлять объектом, вращать его, выделять отдельные части. Также используется специальная перчатка со 130 сенсорами, позволяющая создать ощущения воздействия на органы управления автомобилем. Изображение объекта в шлеме меняется в соответствии с перемещением человека благодаря датчикам на шлеме, руке и связи маркеров с 3D-моделью, соответственно, создается изображение рассматриваемого объекта с разных позиций. В сочетании с моделированием это позволяет проводить проработку эргономики рабочего места водителя, пассажира, обзорности, прогнозировать поведение за рулем (AR/MR), а также обсуждать и согласовывать проект еще в электронном виде, включая работу с клиентами по сети и техническое обслуживание (VR). Однако использование метода смешанной реальности без стенда не позволяет полностью воссоздать модель реального движения из-за отсутствия вибрационного воздействия и звука. Это непростая задача, требующая создания сложного ПО для шлема и «искусственной руки», их позиционирования, визуализации внешней обстановки, моделирования движения и колебаний автомобиля. Для них могут использоваться модели и подходы, рассмотренные в данной статье и в [6, 7].

Для MR требуется создание ПО для шлема, руки с использованием SDK в сочетании с 3D-пакетами. Наибольшего прогресса в VR/MR достиг БелАЗ, самостоятельно разрабатывающий ПО, дистанционно демонстрирующее заказчикам машину или проект со всех сторон, ее устройство, подъем водителя в кабину, внутренний интерьер, эргономику, обосновывающий выбор конкретного самосвала на основе моделирования движения в карьере, осуществление ремонта, имеющий имитационный стенд для обучения водителей и др.

Целью данной статьи является рассмотрение аспектов и вопросов реализации этих видов моделирования и имеющихся в них проблем.

#### 1. Ключевые аспекты моделирования

#### 1.1. Использование реального макро- и микропрофиля дороги

Для получения корректных результатов моделирования важно использование реального макро- и микропрофиля дороги, получить которые можно путем замеров ускорений подрессоренных и неподресоренных масс автомобиля, либо тензометрированием нагрузок на балку моста и их ускорений с последующим преобразованием в Simulink [6]. Наилучшим дальнейшим решением для всех видов моделирования является использование реального макро- и микропрофиля дороги в виде совместного массива данных, заданного по точкам с шагом 0,1-0,125 м, размещенного в оперативной памяти. Для этого необходима разработка программы на C/C++ для модуля S-Function Builder в Simulink, что позволяет хранить 96 000 точек пути (12 500 м дороги) с интерполяцией промежуточных точек по методу Catmull-Rom, возможностью дополнительной подкачки и вести моделирование с переменной скоростью движения [6]. Данный подход является ключевым моментом для реализации режима реального времени и определения режима движения и нагруженности автомобиля. Применение случайного возмущения на основе генератора белого шума с использованием спектральных плотностей дорог не позволяет реализовать режим переменной скорости движения, задержек по осям. Получение и использование макро- и микропрофиля дороги требует новых подходов [6], включая разработку способов записи, в том числе, на основе GPS [11].

## 1.2. Использование корректных характеристик элементов подвески, трансмиссии

Важным является использование более корректных характеристик элементов подвески, трансмиссии и их моделей [6] (рис. 4), обеспечивающих погрешность не более 10-15 % с учетом спектра на реальной дороге, с обоснованием целесообразности затрат.

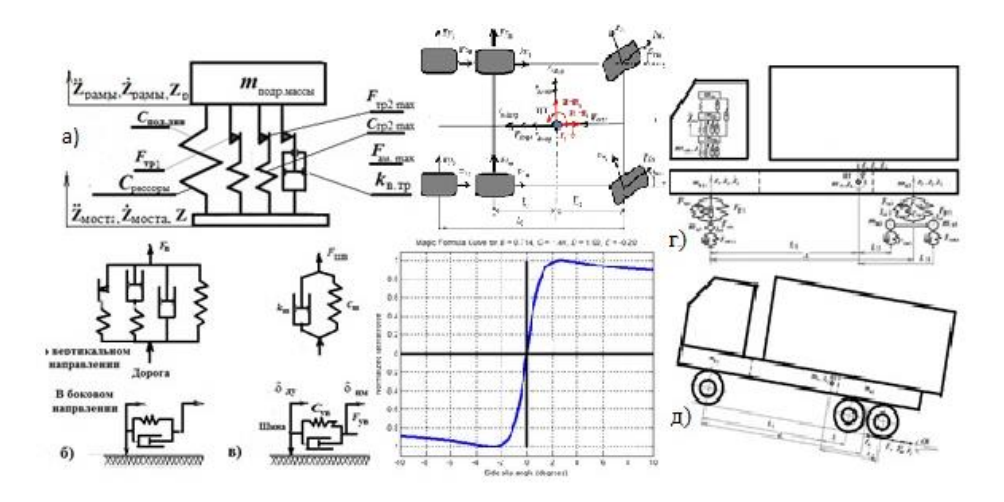

Рис. 4. Характеристики и модели упругих и демпфирующих элементов и автомобиля Fig. 4. Characteristics and models of resilient and damping elements and motor vehicle

Характеристику упругого элемента необходимо рассматривать как сумму характеристик упругого элемента и трения. Большинство исследователей применяют простую зависимость  $F_p = f(\Delta l)$ , используя модель «вязкого» трения. В работе [5] предложена блок-схема реализации на аналоговых машинах модели рессоры без ее математического описания, которая обеспечивает лучшее совпадение по спектру. Данная модель оказалась сложной для понимания, в силу чего не получила широкого распространения, но сейчас она использна это позволяет уменьшить расхождение по вибрациям с 50 % до 10-15 % [6]. В работе [6] приведено ее математическое описание в виде:

$$
F_{p,cr} = c_{p,cr}(Z_{HM} - Z_{TM});
$$
\n
$$
\int c_{\text{AHH}} \int_{0}^{t} (\dot{Z}_{HM} - \dot{Z}_{TM}) dt \text{ ecm } F_{\text{TP1}} > c_{\text{OA-AHH}} \int_{0}^{t} (\dot{Z}_{HM} - \dot{Z}_{TM}) dt > -F_{\text{TP1}};
$$
\n
$$
F_{\text{TP1}} = \langle F_{\text{TP1}}, \quad (-) c_{\text{OA-AHH}} \int_{0}^{t} (\dot{Z}_{HM} - \dot{Z}_{TM}) dt > F_{1};
$$
\n
$$
[-F_{\text{TP1}}, \quad (-) c_{\text{OA-AHH}} \int_{0}^{t} (\dot{Z}_{HM} - \dot{Z}_{TM}) dt < -F_{1};
$$
\n
$$
\int C_{\text{OA-AHH}} \int_{0}^{t} (\dot{Z}_{HM} - \dot{Z}_{TM}) dt < -F_{1};
$$
\n
$$
\int C_{\text{OA-AHH}} \int_{0}^{t} (\dot{Z}_{HM} - \dot{Z}_{TM}) dt < -F_{\text{TP2}};
$$
\n
$$
F_{\text{TP2}} = \langle F_{\text{TP2}}, \quad (-) c_{\text{OA-AHH}} \int_{0}^{t} (\dot{Z}_{HM} - \dot{Z}_{TM}) dt > F_{2};
$$
\n
$$
[-F_{\text{TP2}}, \quad (-) c_{\text{OA-AHH}} \int_{0}^{t} (\dot{Z}_{HM} - \dot{Z}_{TM}) dt < -F_{2};
$$
\n
$$
\int K_{\text{B-TP}} (\dot{Z}_{HM} - \dot{Z}_{TM}) \text{ ecm } F_{\text{TP5max}} > k_{\text{cn}} (\dot{Z}_{HM} - \dot{Z}_{TM}) > -F_{\text{AM,max}};
$$

$$
F_{\underline{a}\underline{M}} = \begin{cases} K_{\underline{B}.\underline{r}\underline{p}} (Z_{\underline{H}\underline{M}} - Z_{\underline{H}\underline{M}}) & \text{ecl} \underline{H} & F_{\underline{r}\underline{p}5\underline{m}\underline{a}x} > K_{\text{cfl}} (Z_{\underline{H}\underline{M}} - Z_{\underline{H}\underline{M}}) & > -F_{\text{aM}.m\underline{a}} \\ K_{\underline{c}\underline{H}} (Z_{\underline{c}\underline{H}\underline{A}} - Z_{\underline{r}\underline{p}}) & > F_{\text{aM}.m\underline{a}x}; \\ -K_{\underline{c}\underline{H}} (Z_{\underline{c}\underline{H}\underline{A}} - Z_{\underline{r}\underline{p}}) & < -F_{\text{aM}.m\underline{a}x}; \end{cases}
$$

$$
F_{\text{pec}} = F_{\text{p}.\text{cr}} + F_{\text{rpl}} + F_{\text{rpl}} + F_{\text{am}},
$$

где  $c_{p,cr}$ , - жесткость рессоры в статике;  $c_{p,\text{mm1}}$ ,  $c_{p,\text{mm2}}$  - жесткость рессоры при блокировке подвески;  $F_{\text{rp}}$ ,  $F_{\text{rp2}}$ , - величина усилия при трении 1, 2,  $F_{\text{plmax}}$ ,  $F_{\text{p2max}}$  - максимальная величина трения 1, 2;  $k_{B,rp}$  – коэффициент «вязкого» трения;  $F_{am}$  – максимальная величина «вязкого» трения. Аналогичным способом может быть описана характеристика увода шины [6].

Для моделирования в AR, MR помимо движения и колебаний, требуются 3D-модели внутренней передней части кабины, руля, которые должны накладываться с помощью приложения AR/MR на изображение дорожной обстановки, снимаемой видеокамерой шлема.

## 2. Визуализация дорожной обстановки

Визуализация дорожной обстановки является важным компонентом моделирования. Для имитационного моделирования она может быть реализована с помощью проекторов с большими экранами [1-4, 6] либо на мониторах. Данное решение может быть использовано и для AR/MR реальности, поскольку на снимаемое видеокамерой изображение дорожной обстановки необходимо накладывать программным путем на изображение внутри кабины автомобиля, которое реализуется с помощью 3D-пакета проектирования и его AR/MR приложения. С помощью «искусственной» руки создается иллюзия воздействия на органы управления. На промелькнувших в интернете отдельных видео фирмы Ford, BMW отражено отсутствие видеоэкранов. Возникает вопрос, какими средствами реализуются синхронизация с переменной скоростью движения и наложение этого изображения в определенное окно и наклона головы водителя. В пакетах Стео и NX возможностей работы с несколькими окнами нет. При использовании собственной программы визуализации это проще сделать, меняя частоту просмотра [6].

В существующих 3D-пакетах (Creo), интегрированных с AR/MR Vuforia [9] можно отобразить только один объект (в конкретном случае интерьер нижней передней части кабины и управлять им (рис. 5 над Video projector), верхнюю часть и боковые средствами приложения не получается. Неясно, какими средствами это достигается в зарубежном автомобильном производстве. Возможно, удастся это сделать в пакете Unreal Engine. Из-за этого приходится ограничиваться только данными возможностями - проработкой лишь нижней части кабины. Олним из решений этой проблемы может быть использование боковых видео панелей с соответствующим изображением или компьютерных декораций отдельных частей кабины по типу театральных.

## 3. Разнесение вычислений на компьютеры

Необходимость разнесения вычислений на компьютеры обусловлена тем, что существующие компьютеры сейчас достигли своего потолка производительности 4 ГГц. И даже переход на использование оперативной памяти DDR5 (6 000 МГц), нового поколения процессоров, жидкостного их охлаждения с разгоном до 5-5,7 ГГц позволяет повысить производительность новых компьютеров всего на 20-25 % при снижении их ресурса. Поэтому более оптимальным решением является разнесения вычислений по подсистемам и осуществление визуализации на отдельные компьютеры. Для обмена данными между ними целесообразно использовать сеть CAN BUS (как наиболее быстродействующую), позволяющую адресно направлять и обмениваться информацией, а для обмена с Raspberry использовать сеть Samba. Тем более, что уже имеются адаптеры с частотой до 10 Мбит/с, также можно использовать предложенный в [6] метод сжатия информации.

Предлагается следующая схема реализации смешанной реальности без искусственной руки (рис. 5) с использованием проектора или монитора.

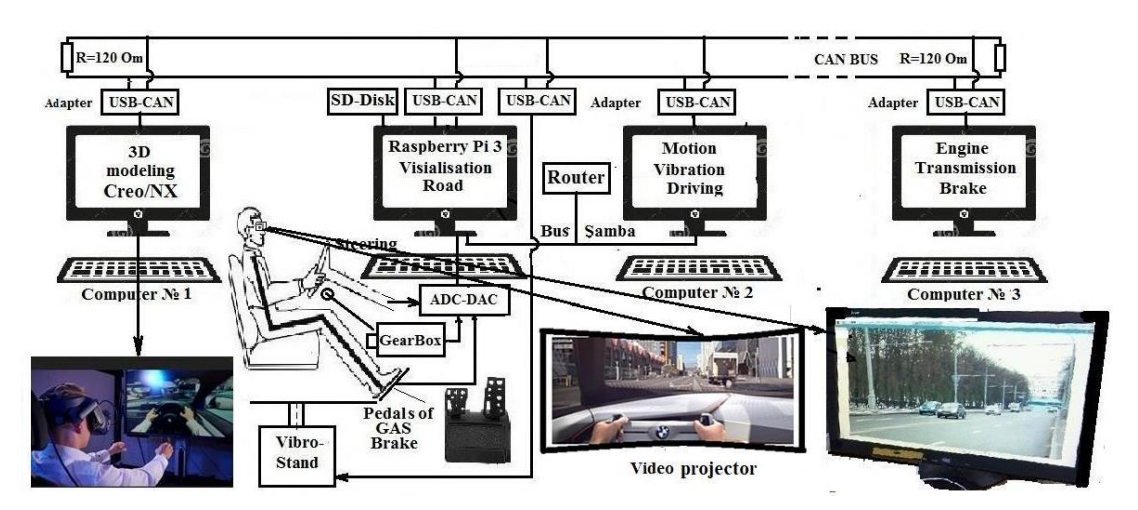

Рис. 5. Предлагаемая схема реализации AR/MR реальности

#### Fig. 5. Proposed schematic view of AR/MR reality implementation

Данная схема требует использования трех компьютеров и одного миникомпьютера Raspberry 3/4/400. На последний возлагается функция считывания данных с органов управления и осуществления визуализации дорожной обстановки с частотой кадров в соответствии скорости движения. Производительности компьютера с частотой 3,8-4 ГГц и памятью DDR4 (3400-3600 МГц) в целом достаточно для проведения имитационного моделирования движения, вибраций и управляемости автомобиля в режиме реального времени при использовании плоской модели автомобиля, а для пространственной модели может использоваться предложенный подход в работе [6]. Для AR/MR требуется использование более производительных компьютеров и видеокарт.

На компьютер с приложением AR/MR, помимо 3D-моделирования, возлагается функция наложения 3D-модели внутреннего интерьера кабины на видеоизображение дорожной обстановки, фиксируемое камерой шлема водителя. Важным условием является осуществление вибрационного воздействия на основе 6DoF платформы, включая звуковое, без которых нет ощущения реального движения. Компьютер, осуществляющий моделирование работы двигателя и трансмиссии, помимо этого, должен выдавать / генерировать звуковой сигнал работы двигателя.

Целью AR/MR является отработка на моделях интерьера кабины, эргономики рабочего места водителя, определение режима движения, нагруженности автомобиля. Особенно важно эргономическое решение, о чем свидетельствует и мировые тенденции, и личный опыт. Важно применение пакета Creo с Vuforia, дающих более точную геометрию перемещений по сравнению с 3d max с Unity. Последние наиболее чаще используются на практике из-за своей простоты, но дают большую погрешность. Вариантами реализации могут быть стенды, показанные на рис. 2 и 6а (разработаны в университете Эссена, ФРГ).

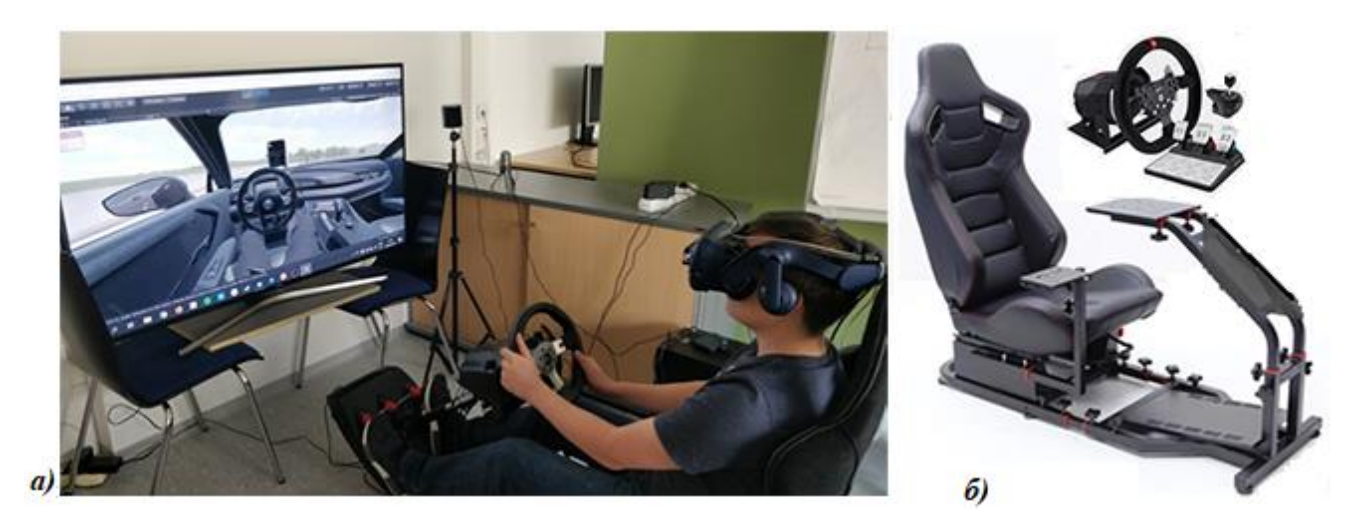

**Рис. 6. Общий вид имитационного стенда с смешанной реальностью (а), имеющиеся конструкции стенда на aliexpress.com (б)**

## **Fig. 6. General view of table simulator with hybrid reality (a), table simulator designs presented on aliexpress.com (b)**

Сейчас на aliexpress.com можно купить компоненты конструкции стенда для видеоигр (19-39 тыс. руб.), которые можно использовать для исследовательских целей (рис. 6, б), что, по-видимому, сделали в Ессене. Данную конструкцию можно использовать как для имитационного моделирования, так и AR/MR. Но для полноценной реализации необходима 6DoF виброплатформа на электроактуаторах MOOG или Parker, обеспечивающих скорость перемещения 1,3-1,5 м/с. Скорость более дешевых китайских актуаторов и их стендов (0,3-0,5 м/с) недостаточна [6].

Как видно из сравнения с вариантом имитационного моделирования реализация AR, MR реальность во многом повторяет ее как в схемном решении, так по использованию моделей. В части программного обеспечения AR, MR реальность с учетом искусственной руки получается более сложной и дорогой (стоимость базовых станций 1,5 тыс. \$, шлема 800- 1500 \$, искусственной руки ~ 4 тыс. \$ и, помимо этого, затраты по разработке и интеграции ПО). Соответственно, при отсутствии высококвалифицированных кадров в этой области IТ лучше ориентироваться на имитационное моделирование без решения задач интерьера кабины и эргономики, основные вопросы проработаны в [6] и являются базисом для AR/MR.

# **4. О выборе конфигурации технических средств для AR, MR**

В связи появившимися на рынке новыми процессорами, материнскими платами и шлемами для AR, MR рекомендуется следующая конфигурация технических средств: процессор серии Ryzen 7000 (7950X/7600X (5,7/4,7 ГГц), обеспечивающий более высокую производительность в играх, чем у Intel Core i9-12900K (5,2/3,2 ГГц), материнская плата ASUS ROG Strix X670E-E Gaming WiFi либо ASRock X670E Taichi, 32/64 Гбайт памяти DDR5 G.Skill, водоблок EK-Quantum Velocity2 AM5.

Другим вариантом является использование процессоров Intel Core i9-13900К (5,8/4,4 ГГц) с соответствующими им материнскими платами, которые сейчас появятся на рынке. В качестве очков AR/MR реальности рекомендуется НТС Vivo Pro 2 (149 990 P в РФ или 1399 \$ на ebay.com поскольку у Oculus Quest 2 нет видеокамеры) с созданием приложений в Vuforia, VIVEPORT SDK 1.7.20 (C++), Unreal Engine. При использовании AR/MR на компьютерах в связи возросшими параметрами шлемов по video (> 5К на глаз) требуется использование более производительной видеокарты не ниже GIGABYTE NVIDIA GeForce RTX 3080 10-16 ГБ либо Intel Arc A770.

С точки зрения стендовой реализации, различие имитационного моделирования и AR, MR реальности заключается в том, что первое требует полного макета кабины, а во втором можно обойтись более простым примитивом, что снижает затраты на порядок при изготовление опытного образца. Во всех случаях используются одни и те же модели. Наибольший эффект дает сочетание трех видов моделирования, в котором компьютерному моделированию отводится роль экспресс оценки конструкции, а дальнейшая доработка должна вестись на основе двух последних, что у нас не используется.

Принимая во внимание необходимость соответствия мировому уровню научно-технического развития, начинать необходимо с использования метода имитационного моделирования, являющегося базисом для смешанной реальности. Далее для AR/MR потребуется разработка ПО на основе SDK шлема и руки.

## Заключение

- 1. Рассмотрен комплекс подходов и решений, необходимых для дальнейшего развития моделирования (имитационного и AR/MR реальности) с учетом опыта решений [6].
- 2. Выявлены проблемы с созданием смешанной реальности, связанные невозможностью рассматривать одновременно несколько 3D-моделей в пакетах Сгео с Vuforia, NX, сложности с интеграцией механической руки в общую систему моделирования. Важно применение пакетов Creo с Vuforia, дающих более точную геометрию перемещений по сравнению с 3d max с Unity. Последние наиболее чаще используются на практике из-за своей простоты, но дают большую погрешность.
- 3. Для AR, MR требуется использование более производительных компьютеров с процессорами 5,7/4,5 ГГц, памяти DDR5, видеокарт не ниже GIGABYTE NVIDIA GeForce RTX 3080 10-16 ГБ ОЗУ либо Intel Arc A770.
- 4. В качестве очков AR/MR реальности рекомендуется HTC Vivo Pro 2 с созданием приложений в Vuforia, VIVEPORT SDK (C++), Unreal Engine.
- 5. Требуется инициировать применение в практике отечественных автозаводов методов имитационного моделирования, смешанной реальности. Для их реализации необходима разработка ПО на основе SDK шлема и руки.
- 6. На данном этапе целесообразно начинать с использования метода имитационного моделирования, которое проще с точки зрения создания ПО и отработки всех основных вопросов, в дальнейшем на основе этого перспективно использование смешанной реальности с подключением мощных IT-фирм.

# **Библиографический список**

- 1. The Mersedes Benz Simulator Driving Center [Электронный ресурс] // Режим доступа: https:// www.mercedes-benz.com/en/ mercedes-ben[z/innovation/the-mercedes-benz-driving-simulation-center/.](https://www.mercedes-benz.com/en/mercedes-benz/innovation/the-mercedes-benz-driving-simulation-center/)
- 2. Mercedes Benz TecDay 2010 Driving Simulator 2 [Электронный ресурс] // Режим доступа: https:// www.youtube.com/watch?v=CxIol1\_YsK0
- 3. Balaji Kamalakkannan. Modelling and Simulation of Vehicle Kinematics and Dynamics // Halmstad University, January 13, 2017– May 29, 2017, Р.76.
- 4. Obialero, E. A Refined Vehicle Dynamics Model for Driving Simulator // Charhalmers University of Technology/Göteborg, Sweden 2013. Master's thesis, P.120.
- 5. **Кольцов, В.И.** Модель листовой рессоры / В.И. Кольцов, Ю.В. Пирковский, В.И. Ковицкий // Автомобильная промышленность. 1970. № 10. С. 14–16.
- 6. **Михайлов, В.Г.** Компьютерное и имитационное моделирование автомобиля / В.Г. Михайлов. Мн.: Белнаука, 2020. – 316 с.
- 7. BMW Group uses virtual reality engineering in its vehicle development BMW[Электронный ресурс] // Режим доступа: https://www.bmw.com/en/events/nextgen/global-collaboration.html.
- 8. 5 use cases for vr technology in the automotive industry [Электронный ресурс] Режим доступа URL // https://www.evoximages.com/resources/5-use-cases-for-vr-technology-in-the-automotive-industry-ec/ April 7, 2020.
- 9. Augmented Reality (AR) in Creo [Электронный ресурс] // Режим доступа: [https://](https://www.irisoft.ru/ptc_files/Datasheet-Augmented_Reality_In_Creoen.pdf?ysclid=l4qo3kxpnp926975499) [www.irisoft.ru/ptc\\_files/DatasheetAugmented\\_Reality\\_In\\_Creoen.pdf?ysclid=l4qo3kxpnp926975499.](https://www.irisoft.ru/ptc_files/Datasheet-Augmented_Reality_In_Creoen.pdf?ysclid=l4qo3kxpnp926975499)
- 10. How Augmented Reality Will Change Driving and Car Manufacturing [Электронный ресурс] // Режим доступа URL https://jasoren.com/ar-in-automotive.
- 11. **Мишута, Д.В**. [Выбор метода обработки данных и получения продольного профиля дороги, ре](http://mmmm.by/ru/readers/archive-room?layout=edit&id=1768)[жима движения автомобиля с помощью GPS \(GNSS-приемника\)](http://mmmm.by/ru/readers/archive-room?layout=edit&id=1768) / Д.В. Мишута, В.Г. Михайлов, М.В. Сырай **//** Механика машин, механизмов и материалов. 2022. № 2. С. 88-96.

## *Дата поступления в редакцию: 23.11.2022*

*Дата принятия к публикации: 03.03.2023*